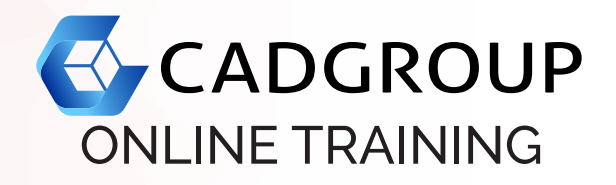

# **AUTODESK® AUTOCAD** Fundamentals

The objective of AutoCAD Fundamentals class is to enable students to create a basic 2D drawing in the AutoCAD software. AutoCAD Fundamentals class covers the essential core topics for working with the AutoCAD software. The teaching strategy is to start with a few basic tools that enable the student to create and edit a simple drawing, and then continue to develop those tools. More advanced tools are also introduced throughout the training guide.

# **COURSE OUTLINE**

Getting Started with AutoCAD:

Starting the software; user interface; working with commands; cartesian workspace; opening an existing drawing file; viewing your drawing; saving your work.

- Basic Drawing & Editing Commands: Drawing lines; erasing objects; drawing lines with polar tracking; drawing rectangles; drawing circles; undo and redo actions.
- Drawing Precision in AutoCAD: Using running object snaps; using object snap overrides; polar tracking at angles; object snap tracking; drawing with snap and grid (optional).
- Making Changes in Your Drawing: Selecting objects for editing; moving objects; copying objects; rotating objects; scaling objects; mirroring objects; editing with grips.
- Organizing Your Drawing with Layers: Creating new drawings with templates; what are layers; layer states; changing an object's layer.
- Advanced Object Types: Drawing arcs; drawing polylines; editing polylines; drawing polygons; drawing ellipses.
- Getting Information from Your Drawing & Advanced Editing Commands: Working with object properties; measuring objects; trimming and extending objects; stretching objects; creating fillets and chamfers; offsetting objects; creating arrays of objects.
- Inserting Blocks & Setting up a Layout: Creating blocks; inserting blocks; working with dynamic blocks; inserting blocks with DesignCentre; inserting blocks with Content Explorer; printing concepts; working in layouts; copying layouts; creating layouts with viewports; guidelines for layouts.
- Printing Your Drawing & Text:

Printing layouts; printing from the ModelTab; printing and plot settings; working with annotations; adding text in a drawing; modifying multiline text; formatting multi-line text; adding notes with leaders to your drawing; creating tables.

Hatching & Adding Dimensions:

Hatching; editing hatching; dimensioning concepts; adding liner dimensions; adding radial & angular dimensions; editing dimensions.

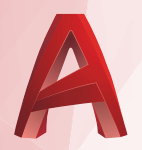

#### **PREREQUISITES**

For online training, students should have access to a machine with AutoCAD installed and activated. Having a dual monitor setup is highly recommended.

## **INCLUSIONS**

4 half days of Online Training and Tuition; the Cadgroup Certificate of Completion, and a printed AutoCAD Fundamentals manual (eBook option available).

## **CONTACT US**

1300 765 654 training@cadgroup.com.au cadgroup.com.au

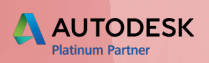